# <span id="page-0-0"></span>Ohjelmoinnin peruskurssi Y1

CS-A1111

重

イロメ イ部メ イ君メ イ君メー

Listojen metodeita ja operaattoreita

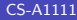

4 0 8

→ イ押 ト イヨ ト イヨ ト

重

## Oppimistavoitteet: tämän videon jälkeen

#### ▶ Tunnet lisää erilaisia tapoja käyttää listoja Python-ohjelmissa.

4 日下

→ 何 ▶ → ヨ ▶ → ヨ ▶

## Alilistat

 $\triangleright$  Listasta voi ottaa helposti alilistoja (alkuperäisen listan osia): lista =  $[2, 4, 6, 8, 10, 12, 14, 16]$ alilista = lista[2:5] print(alilista)

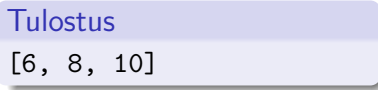

► Ensimmäinen tai viimeinen indeksi voidaan myös jättää pois: print(lista[:5])

**Tulostus** [2, 4, 6, 8, 10]

print(lista[5:])

**Tulostus** [12, 14, 16]

メロメ メ母メ メミメ メミメー

### Alkoita listan lopusta

■ Negatiiviset indeksit tarkoittavat alkioita listan lopusta lähtien: lista = [2, 4, 6, 8, 10, 12, 14, 16] print(lista[-1])

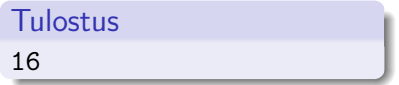

```
print(lista[:-1])
```
**Tulostus** [2, 4, 6, 8, 10, 12, 14]

 $\rightarrow$  4  $\equiv$   $\rightarrow$  4  $\equiv$   $\rightarrow$ 

4 0 8

## Listan järjestäminen ja kääntäminen

▶ Metodi sort järjestää listan:

```
lista = [4, 6, 10, 16, 14, 2, -3, -5]lista.sort()
print(lista)
```
Tulostus  $[-5, -3, 2, 4, 6, 10, 14, 16]$ 

▶ Metodi reverse kääntää listan järjestyksen päinvastaiseksi. lista.reverse() print(lista)

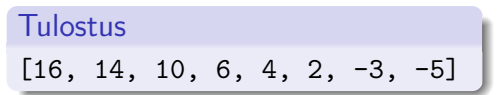

イ何 トマミト マミト ニヨ

## Listasta järjestetty kopio

 $\triangleright$  Funktio sorted tekee listasta kopion ja järjestää tämän kopion. Alkuperäinen lista jää entiselleen:

```
lista1 = [4, 6, 10, 16, 14, 2, -3, -5]lista2 = sorted(lista1)
print("Uusi lista:", lista2)
print("Alkuperainen lista:", lista1)
```
#### Tulostus

Uusi lista: [-5, -3, 2, 4, 6, 10, 14, 16] Alkuperainen lista: [4, 6, 10, 16, 14, 2, -3, -5]

イロメ イ何 メイヨメ イヨメーヨ

## Listojen yhdistäminen

► Kaksi listaa voidaan yhdistää käyttämällä operaattoria +:

```
lista1 = [1, 2, 3]lista2 = [4, 5, 6]yhteislista = lista1 + lista2
print(yhteislista)
```
Tulostus [1, 2, 3, 4, 5, 6]

イタト イヨト イヨト

4 0 8

### <span id="page-8-0"></span>Vielä muutama listojen metodi

- $\blacktriangleright$  Listan pituus: len eli len(lista) antaa listan pituuden.
- $\triangleright$  Metodin insert avulla voi lisätä listaan annetulle indeksille uuden alkion. Esim. lista.insert(2,7): lisää listan 3. alkioksi luvun 7.
- ▶ Metodi index palauttaa parametrina annetun alkion ensimmäisen esiintymän indeksin, esim. lista.index(6)
- ▶ Operaattorin in avulla voi selvittää, onko alkio listassa, esim. 8 in lista
- ▶ Metodin remove avulla voi poistaa ensimmäisen alkion, jolla on parametrina annettu arvo, esim. lista.remove(10)
- ▶ Operaattorilla del voi poistaa annetulla indeksillä olevan arvon listasta, esim. del lista[3]